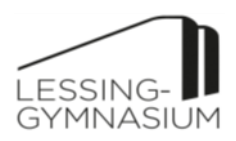

# **Unterrichtsinhalte MINT-Modul Mathematik: Geogebra**

Jahrgangsstufe: 8 Anzahl Unterrichtsstunden: 10-12 (hängt von der Anzahl der Feiertage ab)

In dem Mint-Mathematik-Modul lernen wir den Umgang mit dem Programm Geogebra. Das ist ein Programm, das auf der einen Seite kostenlos ist und auf der anderen Seite einen sehr großen Funktionsumfang hat.

Der Funktionsumfang ist so groß, dass man es hervorragend in der Oberstufe, ja sogar noch in den ersten beiden Semestern des Mathematikstudiums verwenden kann, um Zusammenhänge besser zu verstehen. Denn um Mathematik-Verständnis geht es: Schülerinnen und Schüler erstellen z.B. Dreiecke, die mit Kreisen verknüpft sind, fassen bestimmte Punkte per Maus an und sehen dann, welche Eigenschaften sich ändern und welche nicht. Sie können Schieberegler erstellen, um damit bestimmte Zahlen in Funktionsgleichungen zu ändern und zu untersuchen, was mit den Graphen passiert, wenn man diese Zahlen ändert. Sie können dann darüber nachdenken, warum sich die Graphen (z.B. Geraden oder Parabeln) auf diese Weise geändert haben oder sich umgekehrt vorher überlegen, wie sie sich ändern werden.

### **Kurze Formulierung des Lernziels der Unterrichtsreihe**:

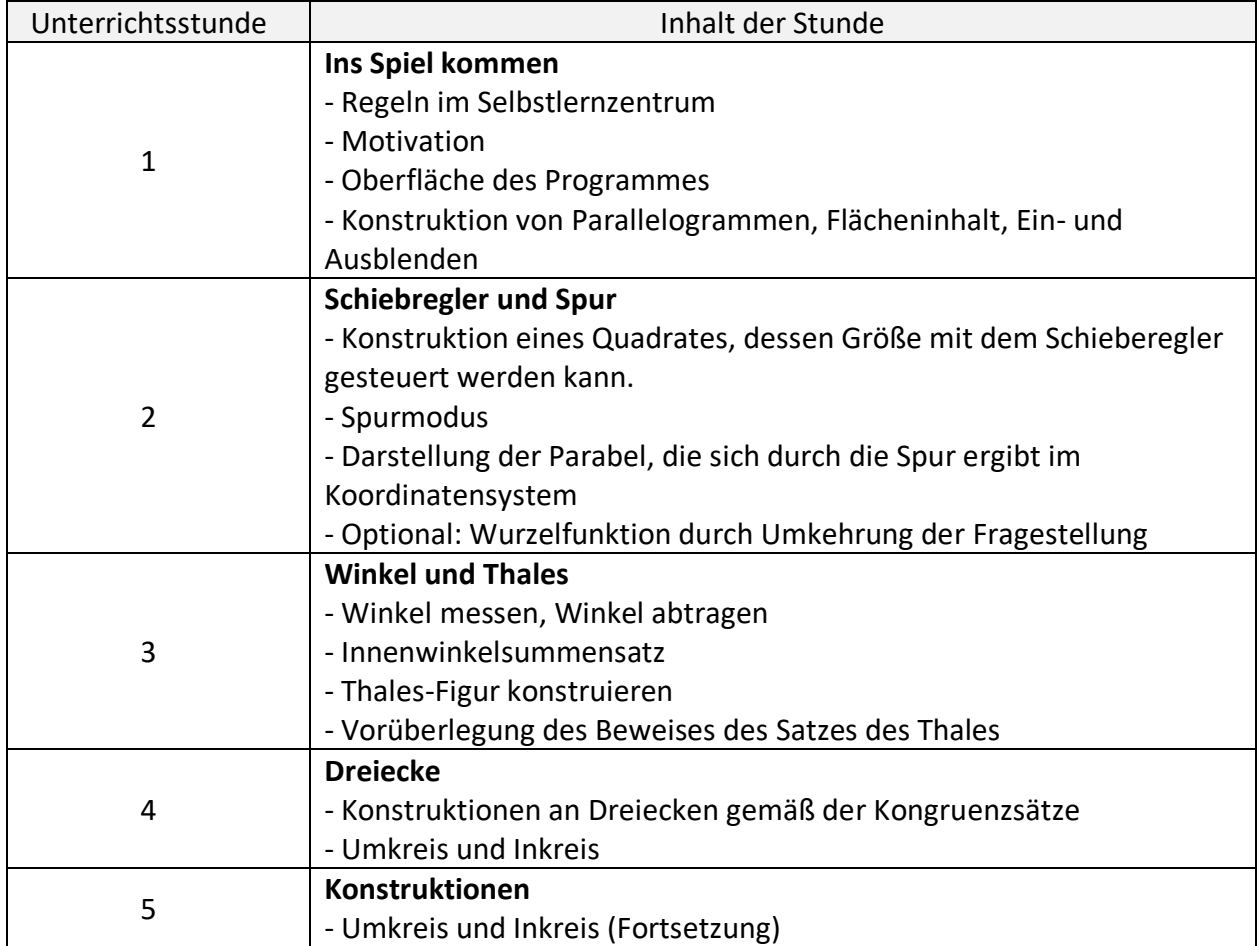

## **Aufbau der Unterrichtsreihe**

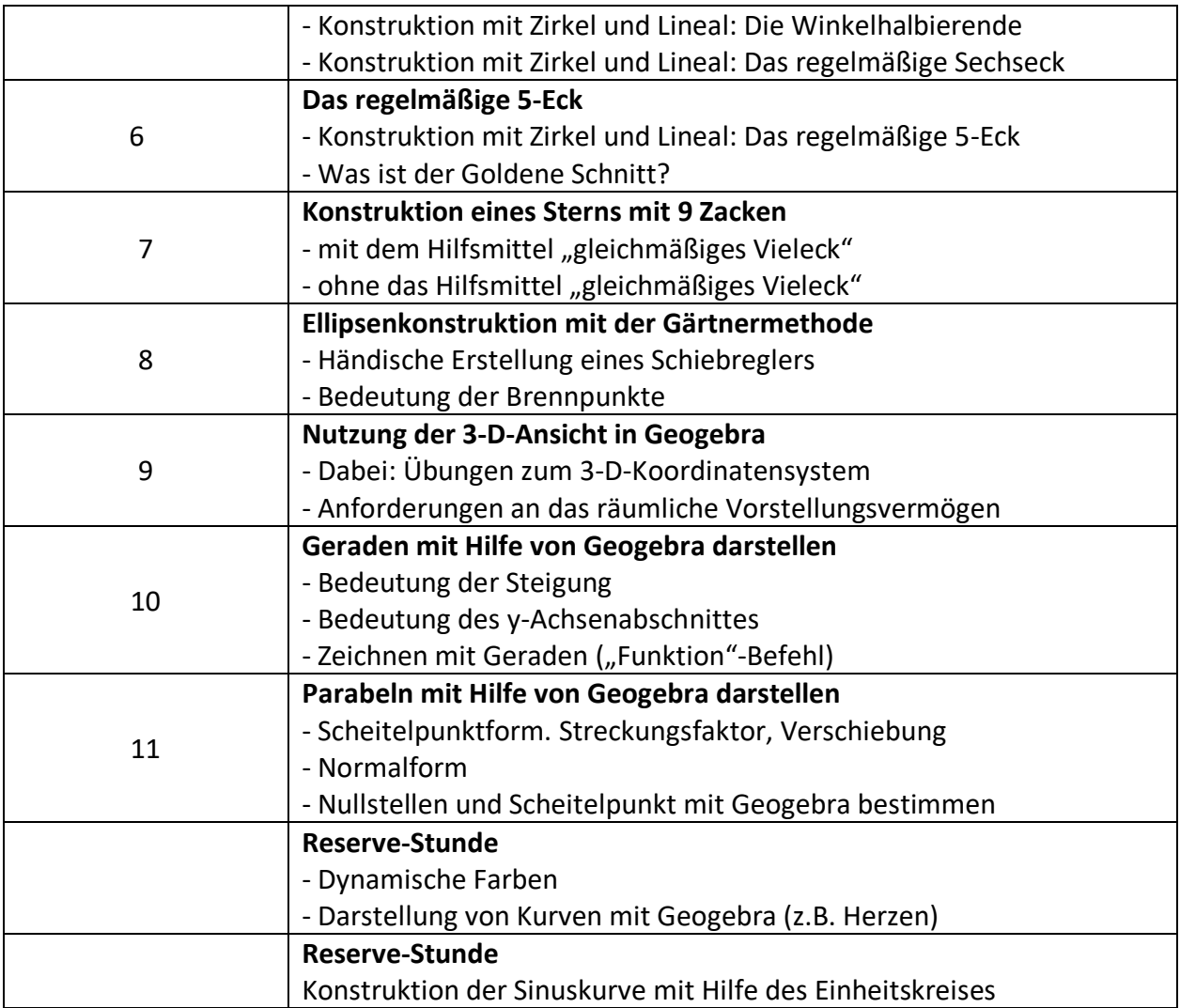

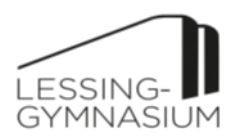

# **Unterrichtsinhalte MINT-Modul "Messen und regeln mit dem Arduino"**

Jahrgangsstufe: **\_\_\_\_\_\_8\_\_\_\_\_\_\_** Anzahl Unterrichtsstunden:**\_\_\_ca. 12\_\_\_**

### **Kurze Formulierung des Lernziels der Unterrichtsreihe**:

1. Die Schüler sollen grundlegende Kenntnisse über die praktische Anwendung des Arduino-Mikrocontrollers erlangen.

2. Sie sollen in der Lage sein, einfache Schaltungskonzepte zu verstehen und umzusetzen, um kleine Projekte zu realisieren.

3. Die Schüler sollen ihre Fähigkeiten im Programmieren und Debuggen von Arduino-Code verbessern. 4. Sie sollen kreative Problemlösungsansätze entwickeln, um ihre eigenen Projekte zu entwerfen und

umzusetzen. 5. Sie sollen Teamarbeit und Kooperationsfähigkeiten durch die Durchführung von Gruppenprojekten

stärken. 6. Der Kurs soll das Interesse der Schüler an MINT-Fächern (Mathematik, Informatik, Naturwissenschaften, Technik) weiter fördern und ihre Fähigkeiten in diesen Bereichen weiterentwickeln.

## **Aufbau der Unterrichtsreihe** (Stundenraster)

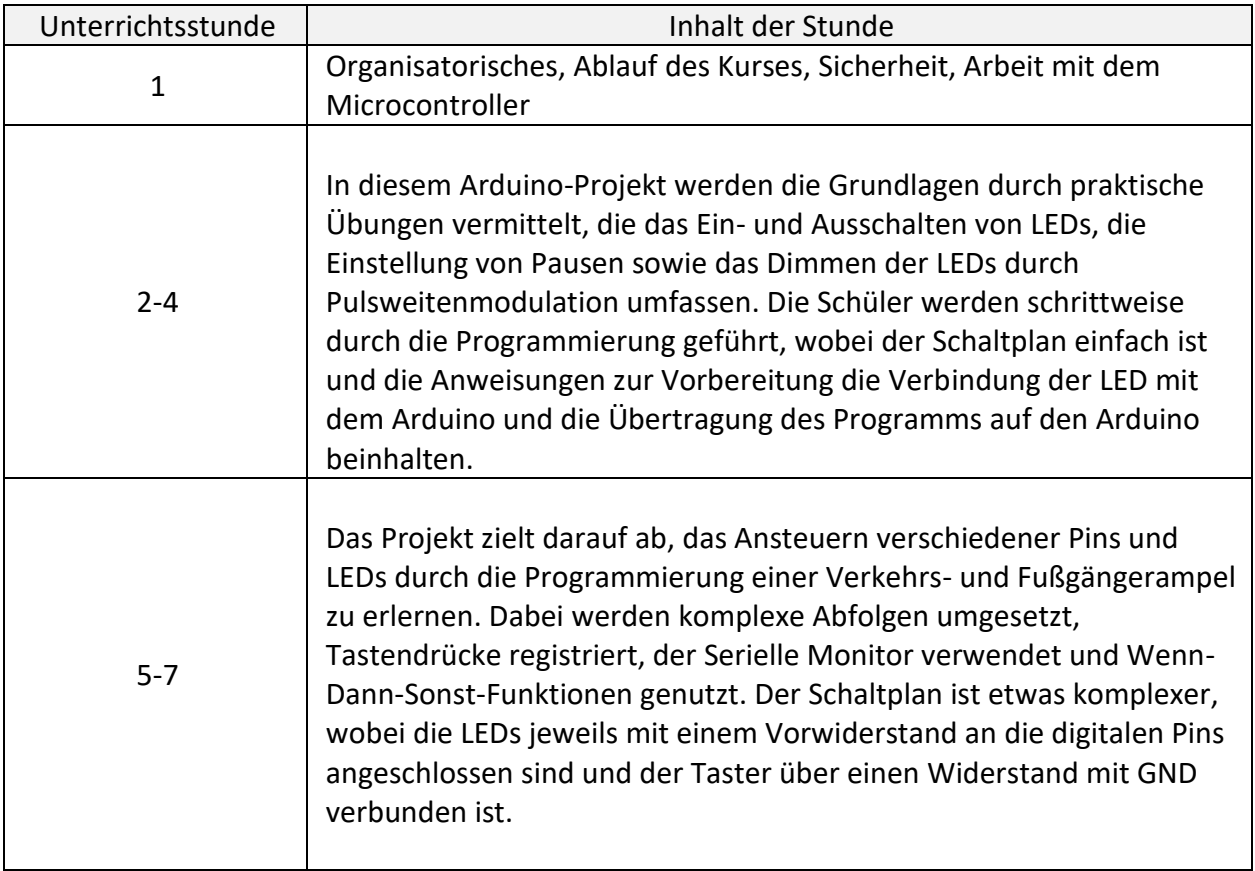

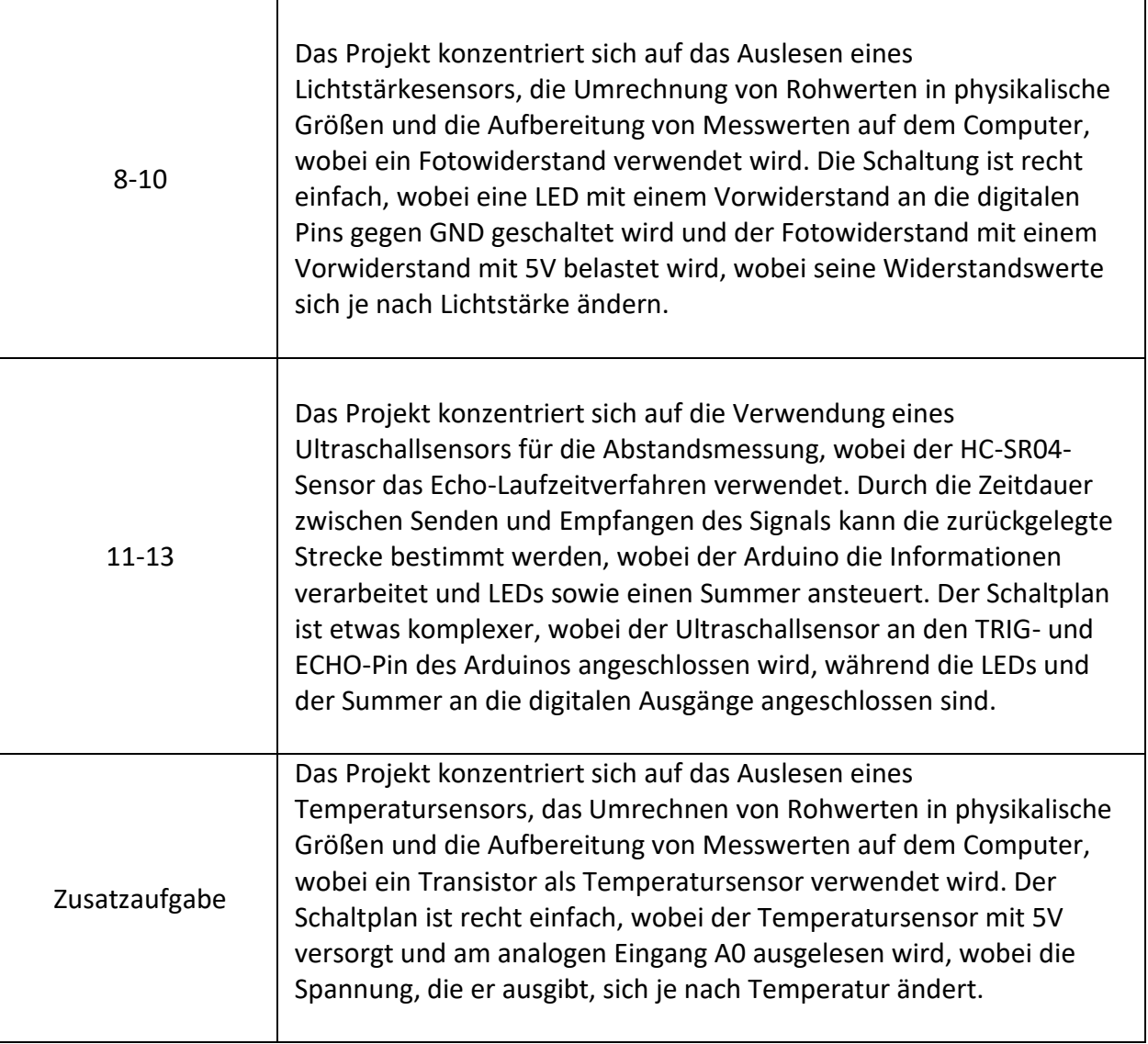

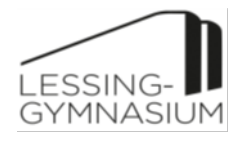

## **Unterrichtsinhalte MINT-Modul Tabellenkalkulation**

**Jahrgangsstufe: 8 Anzahl Unterrichtsstunden: ca. 11 Einzelstunden**

**Der grundlegende Umgang mit einer Tabellenkalkulation wird erlernt und auf eine bereits bekannte Aufgabenstellung aus dem Schulleben angewendet.**

## **Aufbau der Unterrichtsreihe**

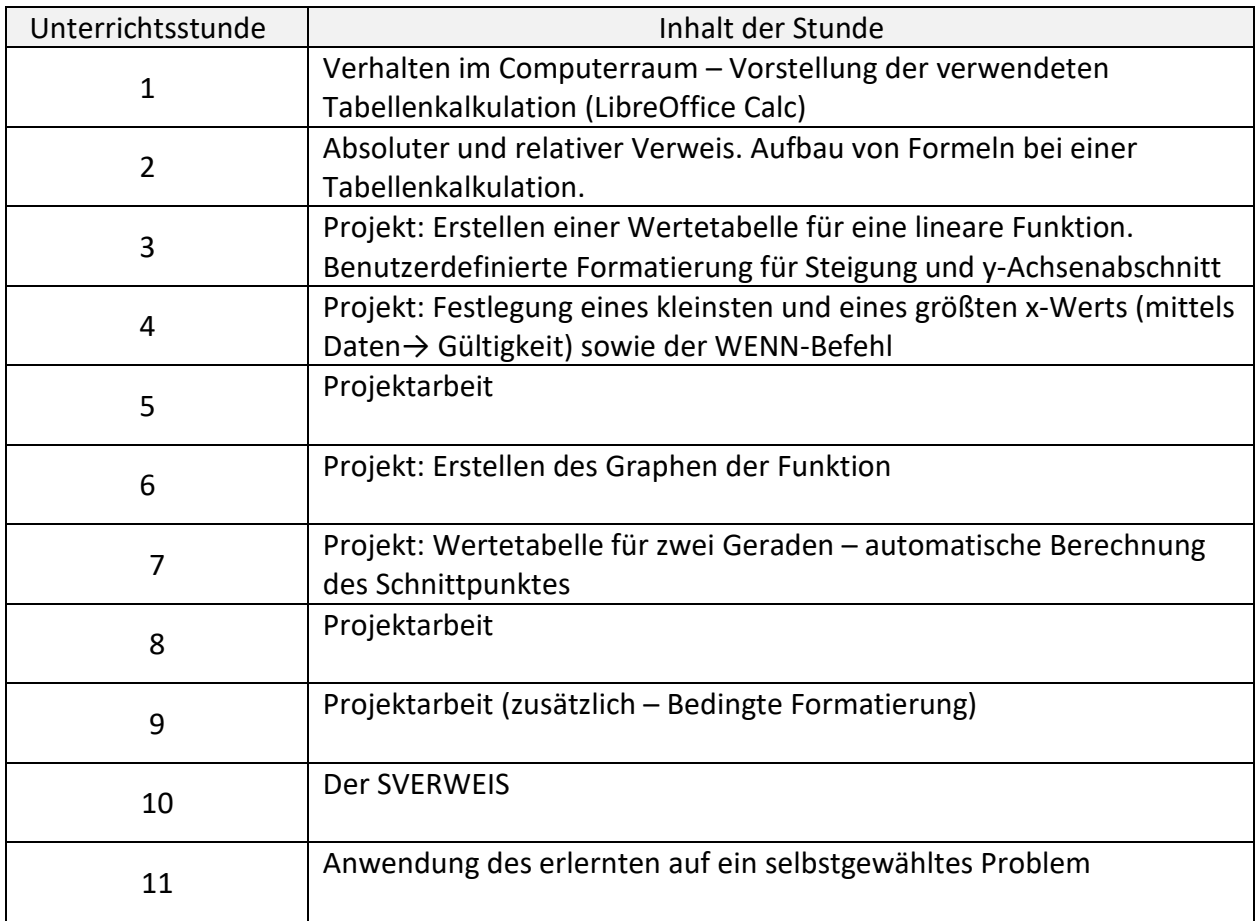